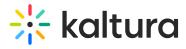

## What ports will I need to open inbound and outbound from the KMS server traffic?

Last Modified on 03/19/2020 9:43 pm IST

You will need to open 80 and 443.

Copyright © 2024 Kaltura Inc. All Rights Reserved. Designated trademarks and brands are the property of their respective owners. Use of this document constitutes acceptance of the Kaltura Terms of Use and Privacy Policy.